# **Utiliser** *Google Earth* **pour construire un profil topographique Méthode n°16**

#### **énoncé**

 Très souvent, il existe un lien entre la géodynamique interne, en particulier la tectonique des plaques, et les processus d'érosion qui sculptent les reliefs : les déformations tectoniques rajeunissent en permanence la topographie terrestre. Le logiciel *Google Earth* permet de visualiser une surface topographique sur laquelle est plaquée une carte géologique ; il permet aussi de réaliser des coupes topographiques.

- $\frac{1}{2}$  Dans l'exemple suivant, on souhaite réaliser une coupe perpendiculaire à l'axe du rift d'Asal et passant par l'extrémité Sud-Est du lac Assal et le volcan Ardoukoba afin d'expliquer le lien entre la tectonique en
	- distension et la topographie de cette région.

#### **étape 1**

Ouvrir le fichier Afar.kmz. Dans le dossier « Rift Asal-Goubet », cocher « Carte géologique », « Lac Assal » et « Ardoukoba », puis zoomer sur la zone d'étude.

## $\rightarrow$  corrigé  $\textcircled{\scriptsize{1}}$

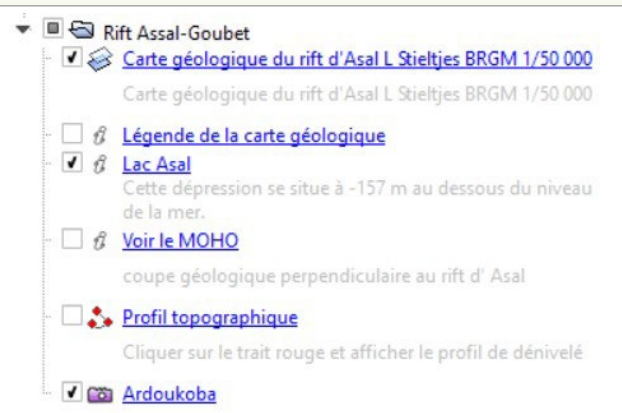

#### **étape 2**

Cliquer sur « Ajouter », « Trajet » puis tracer la coupe sur la carte.

#### **corrigé 2** ➜

L'axe du rift d'Asal étant de direction NO/SE, la coupe doit être orientée selon la direction NE/SO et passer par le volcan Ardoukoba situé à l'extrémité SE du lac Assal.

#### **étape 3**

Afficher le profil de dénivelé en faisant un clic droit sur le trajet créé. Faire pivoter la carte pour l'orienter dans la même direction que le profil topographique afin de favoriser les corrélations entre topographie et carte géologique. Basculer légèrement la carte afin de visualiser le relief.

### ➜ **corrigé 3**

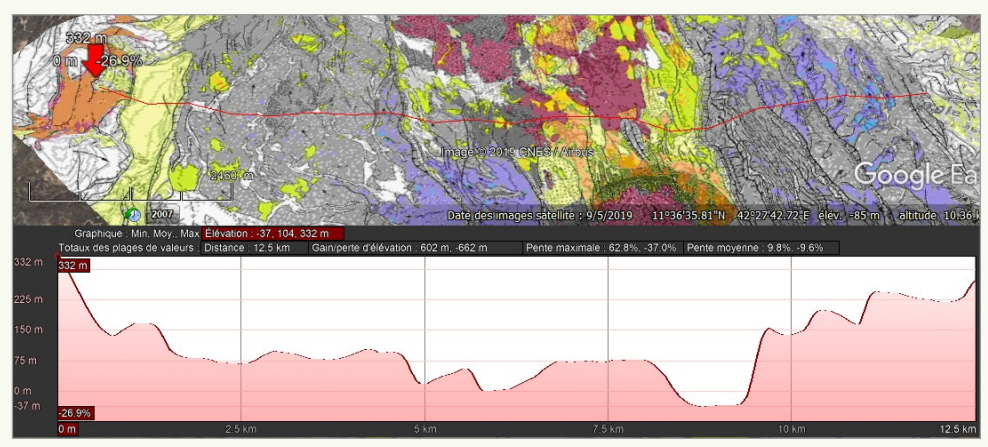

#### $\epsilon$ *<u>i</u>*

Déplacer la souris le long du profil topographique et observer les éventuelles corrélations avec les failles indiquées sur la carte géologique.

#### **corrigé 4** ➜

Le rift d'Asal est une zone déprimée (altitude minimale inférieure au niveau de la mer, bordée par des escarpements qui correspondent à des failles normales) liée à une distension.

➜ Pour s'entraîner : chapitre 7, Guide pédagogique, réaliser une coupe perpendiculaire au fossé Rhénan (exercice 9).